**HOW TO REGISTER ON UCCD VIRTUAL PLATFORM**

# **UCCD.VFAIRS.COM**

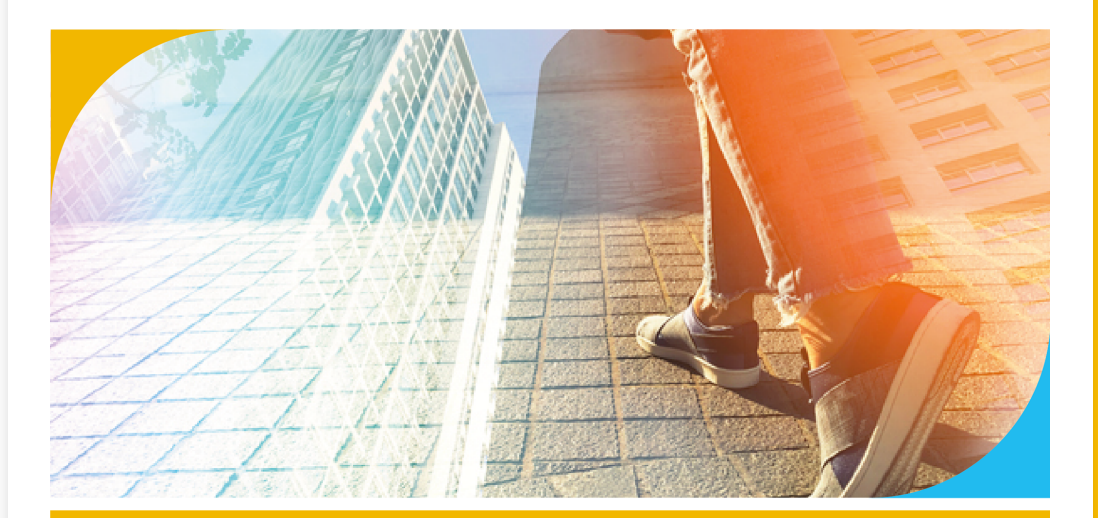

10 Universities | 4000 + Attendees | 40 + Employers | 1 Virtual Location

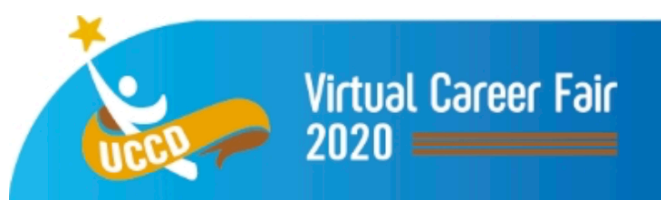

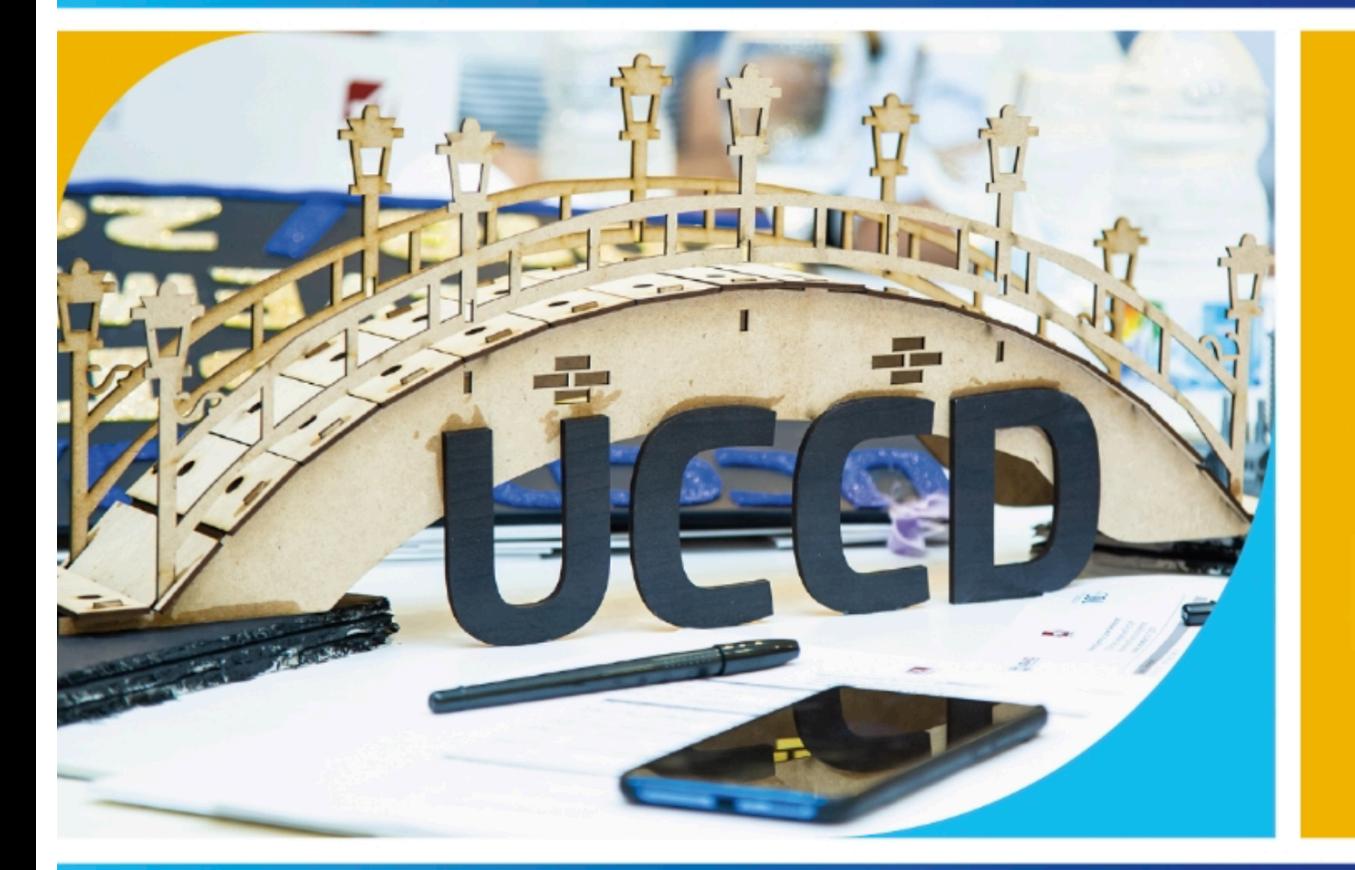

# **Your Bridge to Future Careers**

# 10 Universities | 4000 + Attendees | 40 + Employers | 1 Virtual Location

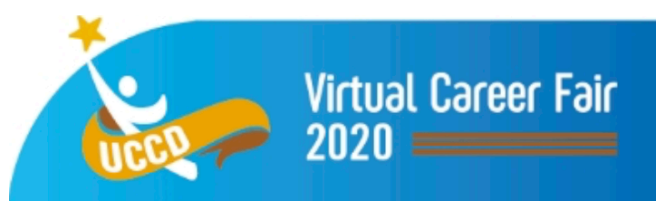

The Event Sponsors Partner Univers

### **Student Registration**

**T Registration LOGIN** 

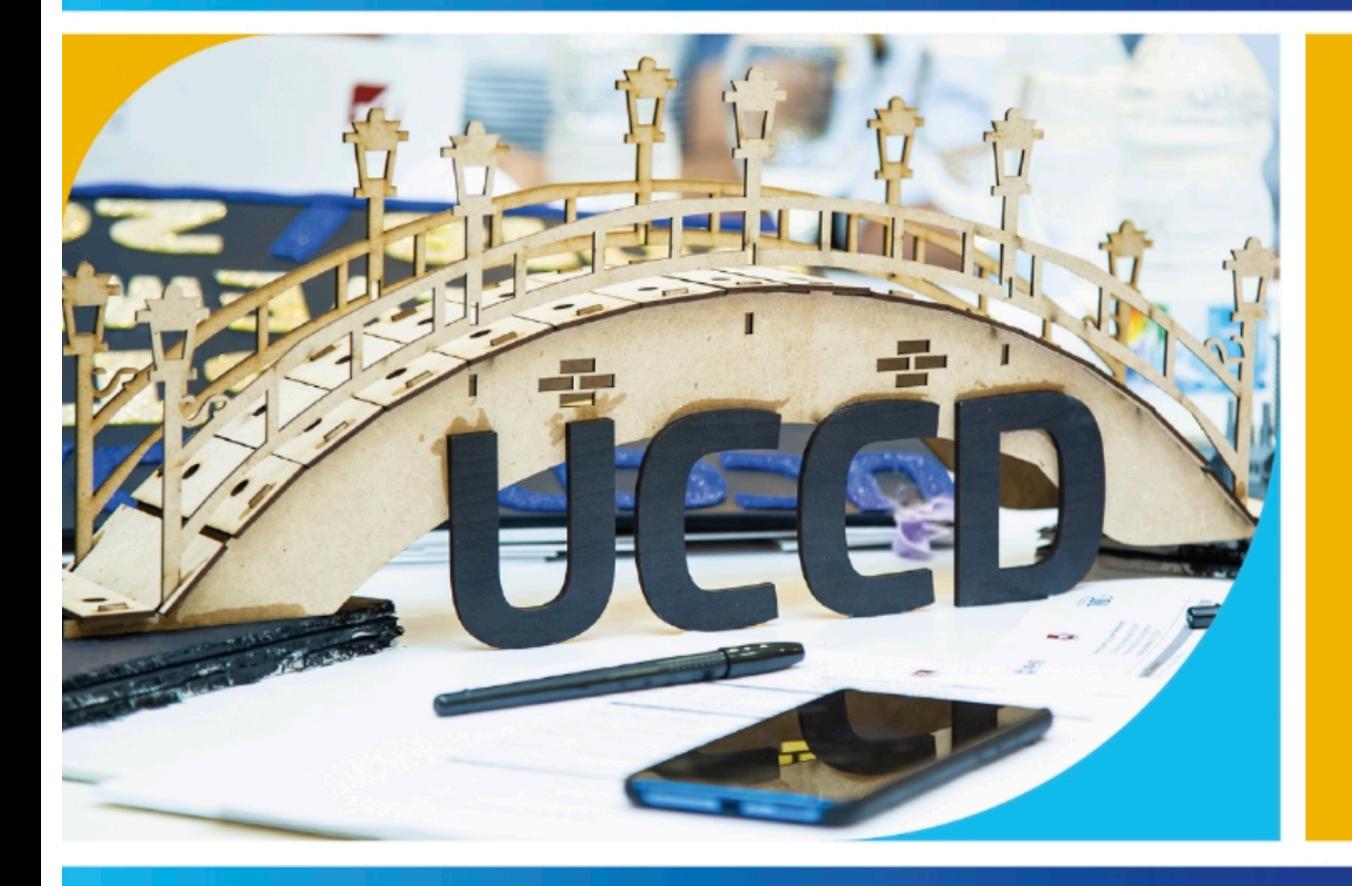

### **September 28, 2020**

# **Your Bridge to Future Careers**

join the virtual career fair

### 10 Universities | 4000 + Attendees | 40 + Employers | 1 Virtual Location

### 10 Universities | 4000+ Attendees | 40+ Employers | 1 Virtual Location

**Register Here** 

**Student Registration** 

#### **Why Attend**

#### **Connect | Explore | Apply**

- Connect with employers virtually and market your skills
- Apply to career opportunities
- Share your resume with employers of interest
- Schedule 1:1 LIVE video meetings with employers
- Attended LIVE webinars by event sponsors
- Bypass your geographic boundaries and explore employers from across 9 governorates
- Download corporate material and informational videos

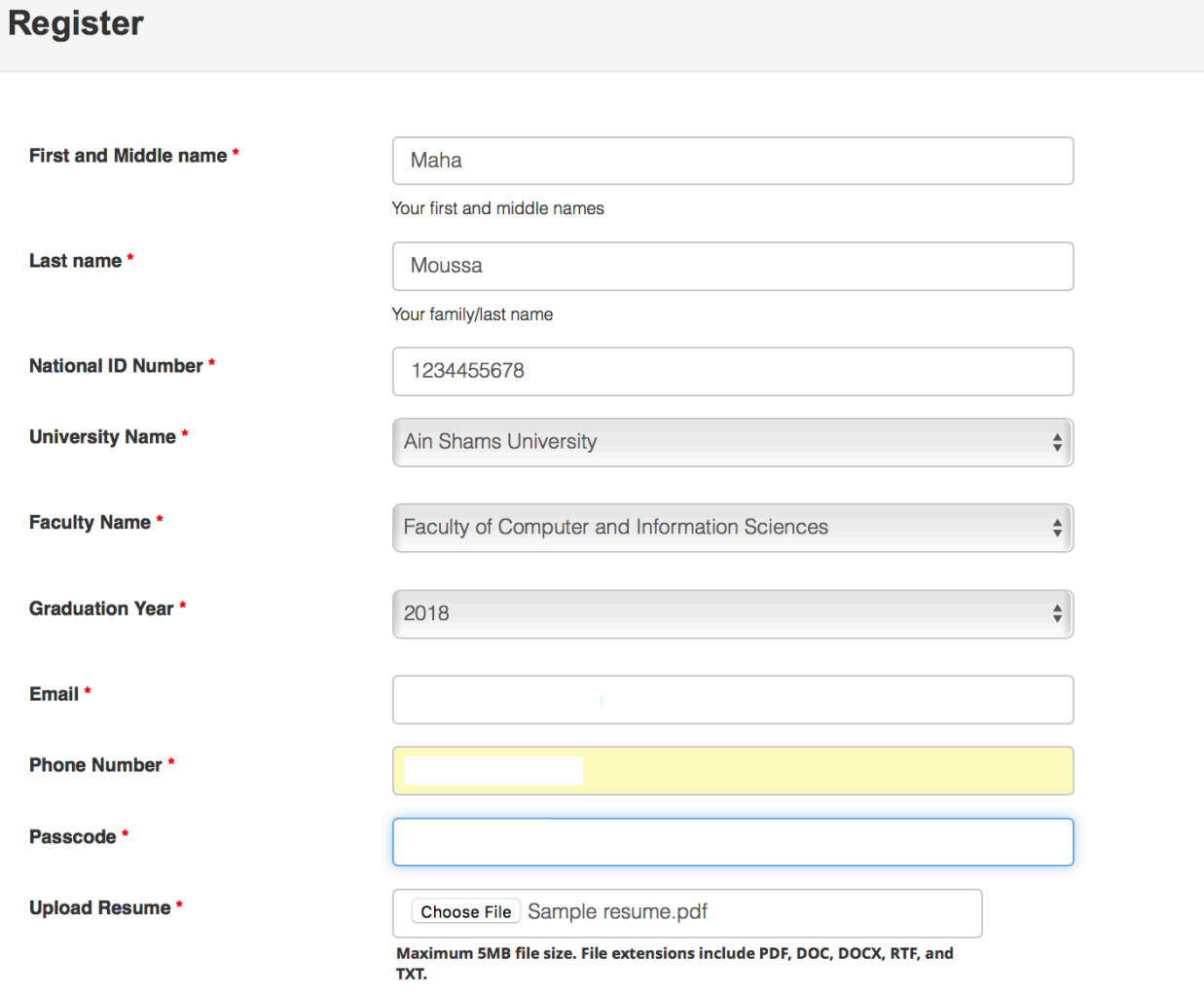

# **Registration Form**

a \* I agree to share my resume and my contact information with all participating companies

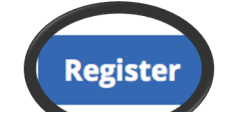

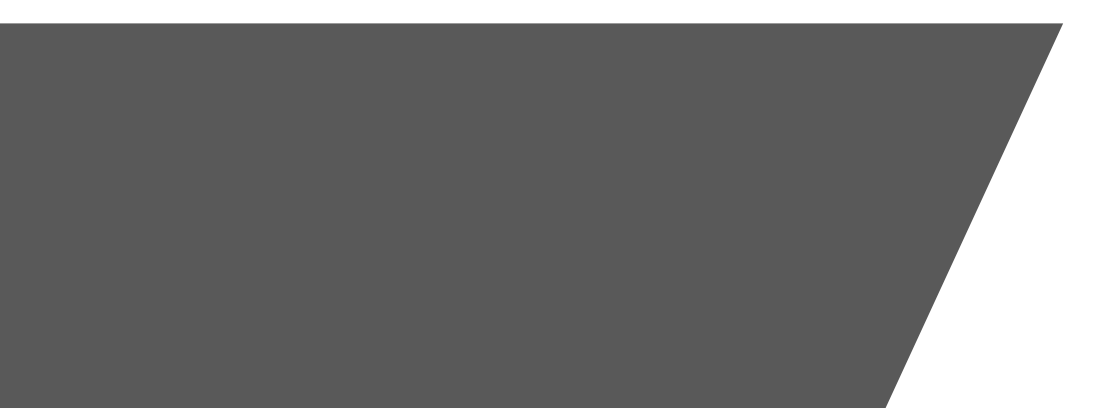

# Confirmation Message ...

**Thank You** 

Thank you for your registration. Check your email and ensure you received a confirmation message. Else contact UCCD at your university.

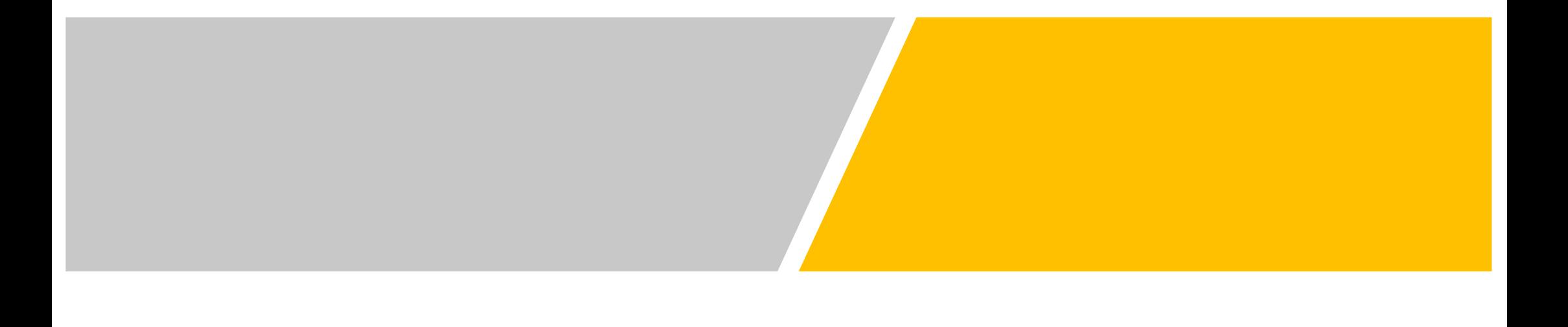

#### Registration Confirmation D Inbox x

Virtual Event noreply@vfairs.com via sendgrid.info to me  $\approx$ 

8:32 AM (3 hours ago)

**Z** 

Dear Maha.

Thank you for registering for the UCCD 2020 Virtual Career Fair. UCCD 2020 Virtual Career Fair will allow you to meet the 40+ employers in Egypt and your governorate and will allow them to see your resume. You will have the chance to apply for career opportunities of your interest and present yourself to employers through audio, video or text chats.

Your login information for the event is as follows:

**Website: Virtual Event** Username: fakhry88@gmail.com

Your account will ONLY be activated if we receive your information from the University Center for Career Development at your university/faculty.

We look forward to your participation in the UCCD Virtual Career Fair on Monday, September 28 from 9:30 AM to 6:00 PM.

Add event to calendar

Apple Google Outlook Yahoo

If you have questions, please feel free to contact the University Center for Career Development (UCCD) at your university/faculty.

Warm regards, University Center for Career Development - UCCD

## **Confirmation** Email ....

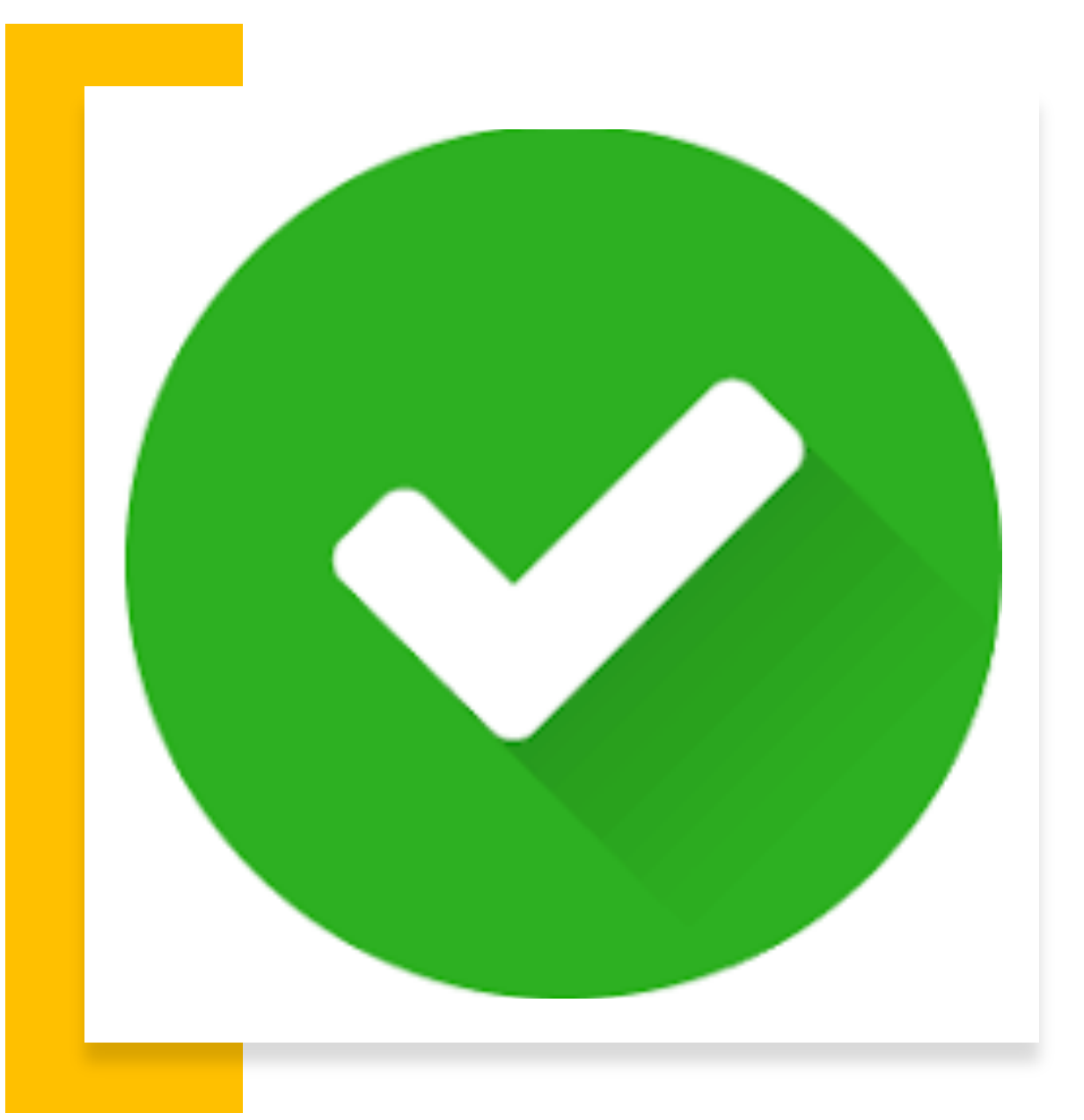

# **CONGRATULATION … YOU ARE REGISTERED**